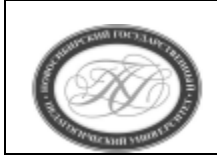

# **МИНИСТЕРСТВО ПРОСВЕЩЕНИЯ РОССИЙСКОЙ ФЕДЕРАЦИИ**

**Куйбышевский филиал федерального государственного бюджетного образовательного учреждения высшего образования «Новосибирский государственный педагогический университет»**

# **УТВЕРЖДАЮ**

Декан Факультета психолого-педагогического образовании

(подпись)

Е.А.Завершинская

РАБОЧАЯ ПРОГРАММА ДИСЦИПЛИНЫ **Программирование**

Направление подготовки: **44.03.05 Педагогическое образование (с двумя профилями подготовки)**

> Направленность (профиль): **Математика и Информатика**

> Уровень высшего образования: **бакалавриат**

> > Форма обучения: **очная**

Куйбышев 2024

## **СОСТАВИТЕЛИ:**

Кандидат педагогических наук, доцент кафедры математики, информатики и методики преподавания В.В.Моторин

# **РЕКОМЕНДОВАНО К ИСПОЛЬЗОВАНИЮ В УЧЕБНОМ ПРОЦЕССЕ**

на заседании Ученого совета КФ ФГБОУ ВО «НГПУ» (протокол №8 от 27.04.2024 г.)

## **1 ПОЯСНИТЕЛЬНАЯ ЗАПИСКА**

## **1.1 Цель освоения дисциплины:**

 формирование универсальных, общепрофессиональных и профессиональных компетенций у обучающихся, готовности к использованию полученных результатов обучения при решении задач профессиональной деятельности в области обучения информатике.

### **1.2 Место дисциплины в структуре образовательной программы**

 Программа дисциплины разработана в соответствии с федеральным государственным образовательным стандартом высшего образования по направлению подготовки 44.03.05 Педагогическое образование (с двумя профилями подготовки), утвержденным приказом Минобрнауки России от 08.02.2021 г. №125, профессиональным стандартом: педагог (педагогическая деятельность в сфере дошкольного, начального общего, основного общего, среднего общего образования) (воспитатель, учитель), утвержденным приказом Министерства труда и социальной защиты Российской Федерации от 18.10.2013 г. №544н.

 Дисциплина относится к обязательной части блока 1 «Дисциплины» учебного плана образовательной программы, изучается в 2, 3 семестрах. Трудоемкость дисциплины: 7 ЗЕ / 252 часа, в том числе 74 часа - контактная работа с преподавателем, 144 часа - самостоятельная работа (таблица 2).

## **1.3 Планируемые результаты обучения по дисциплине**

Дисциплина направлена на формирование компетенции(-ий), представленных в таблице 1.

*Таблица 1*

#### **Планируемые результаты обучения по дисциплине**

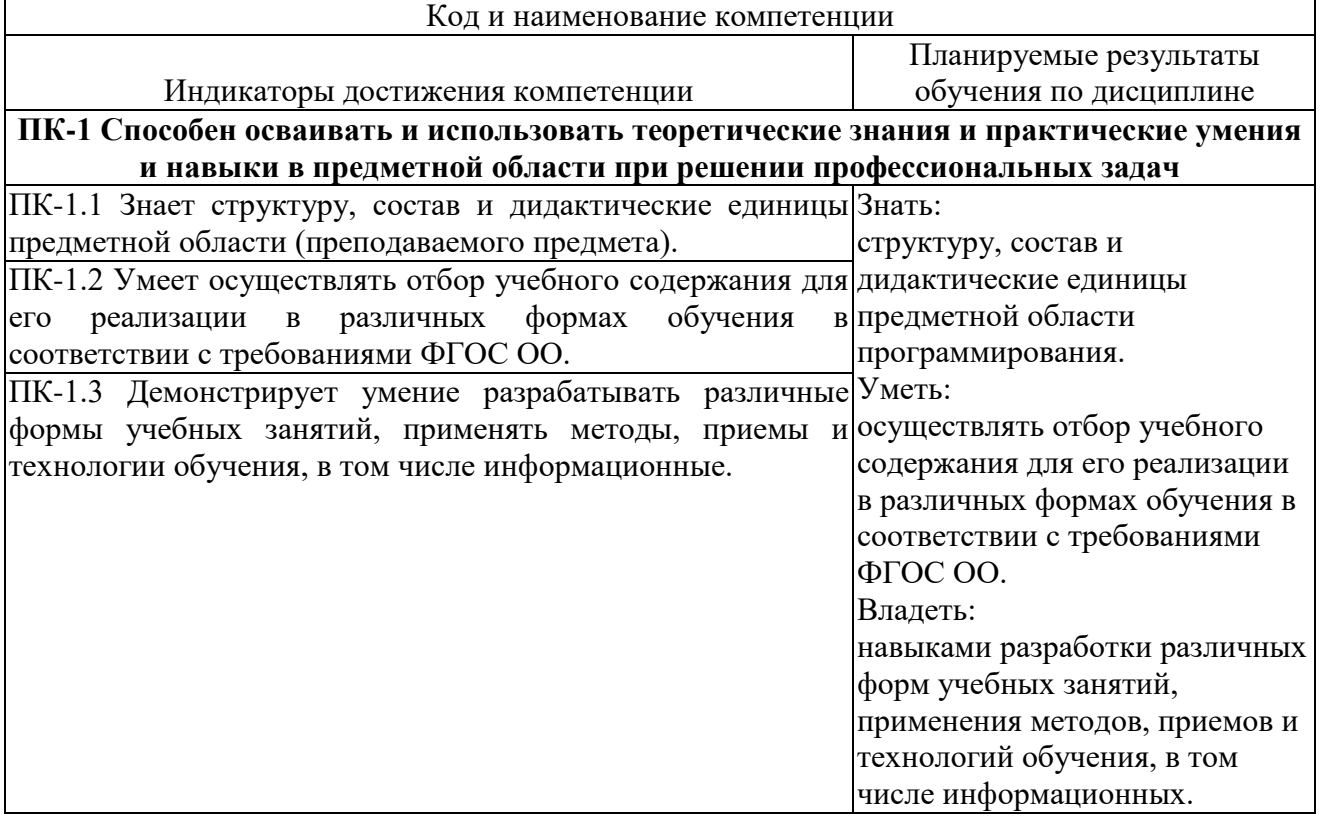

#### **2 СОДЕРЖАНИЕ ДИСЦИПЛИНЫ Второй семестр**

#### **Тема 1. Процедурное программирование.**

Идентификаторы. Переменные, типы переменных. Присваивание. Управление ходом выполнения программы: ветвления и циклы. Массивы, последовательности символов. Записи (структуры). Стеки, очереди, деки. Указатели и ссылки. Динамическая память. Подпрограммы. Работа с файлами.

#### **Третий семестр**

## **Тема 1. Объектно-ориентированное программирование.**

Объект (состояние поведение, уникальность объекта). Классы и методы. Наследование, полиморфизм, инкапсуляция, абстракция. Абстрактные классы. Интерфейсы. Исключения. Обработка исключений. Обобщенные типы данных Коллекции. Разработка программ с графическим интерфейсом пользователя. Элементы управления. События. Обработка событий. Многопоточное программирование. Объектно-ориентированный подход к проектированию программного обеспечения.

## **Тема 2. Специализированные технологии программирования.**

Функциональное программирование. Программирование мобильных устройств.

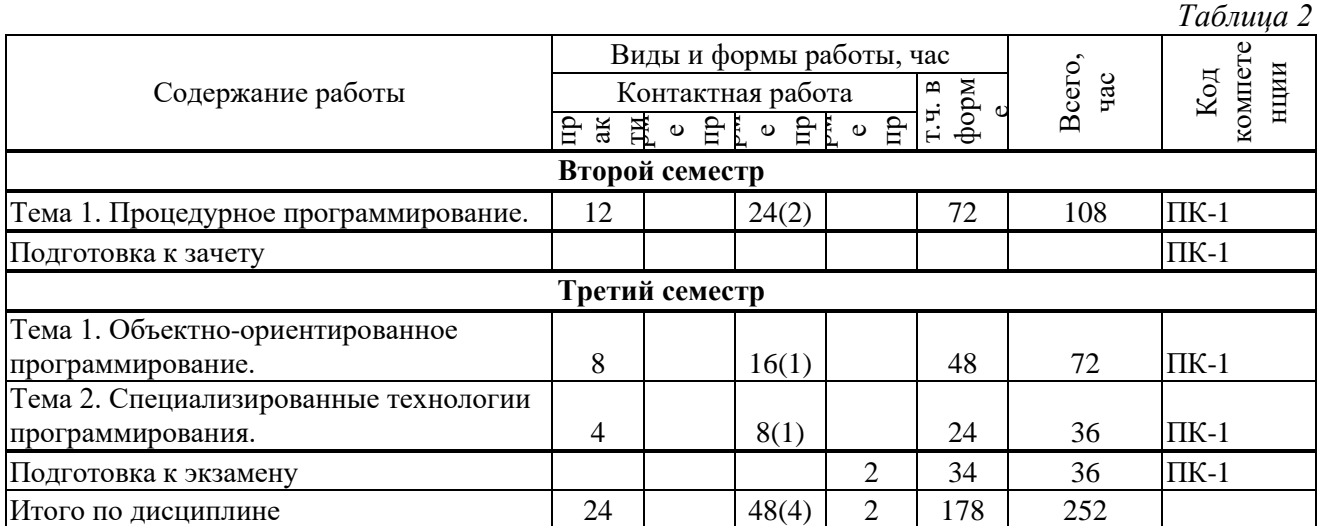

#### **Содержание работ по дисциплине**

\* В случае проведения контактной или самостоятельной работы в форме практической подготовки, часы на практическую подготовку указываются в скобках.

## **3 МЕТОДИЧЕСКИЕ УКАЗАНИЯ ДЛЯ ОБУЧАЮЩИХСЯ ПО ОСВОЕНИЮ ДИСЦИПЛИНЫ**

Для успешного освоения дисциплины следует ознакомиться с содержанием разделов и тем по дисциплине (см. п. 2), следовать технологической карте при выполнении самостоятельной работы (табл. 3), использовать рекомендованные ресурсы (п. 4) и выполнять требования внутренних стандартов университета.

## **4 УЧЕБНО-МЕТОДИЧЕСКОЕ ОБЕСПЕЧЕНИЕ ДИСЦИПЛИНЫ 4.1 Основная учебная литература**

- 1. Гниденко, И. Г. Технологии и методы программирования: учеб. пособие для прикладного бакалавриата / И.Г.Гниденко, Ф.Ф.Павлов, Д.Ю. Федоров. – М.: Издательство Юрайт, 2019. – 235с. – (Серия : Бакалавр. Прикладной курс). ISBN 978-5- 534-02816-41.
- **2.** Федоров, Д. Ю. Программирование на языке высокого уровня Python : учеб.пособие для прикладного бакалвриата / Д.Ю. Федоров. – 2-е изд., перераб. и доп. – М.: Издательство Юрайт, 2019. – 161 с. – (Серия : Бакалавр. Прикладной курс). ISBN 978-5- 534-10971-9

## **4.2 Дополнительная учебная литература**

- 1. Златопольский, Дмитрий Михайлович. Основы программирования на языке Python / Д. М. Златопольский. - Москва : ДМК Пресс, 2017. - 284 с. : ил. - ISBN 978-5-97060-552-3 : 545-00.
- 2. Ночка, Евгений Иванович. Основы алгоритмизации и программирования на языке Питон : учебник / Е. И. Ночка. - Москва : КУРС, 2017. - 208 с. - (Среднее профессиональное образование). - ISBN 978-5-906818-75-1 : 505-37.
- 3. Подсадников, Алексей Владимирович Основы программирования на языке Python 3 : учебное пособие / А. В. Подсадников, К. В. Розов, А. В. Русецкий ; Новосибирский государственный педагогический университет. - Новосибирск : НГПУ, 2019. - 221 с. : ил. - Библиогр.: с. 220. - URL: https://lib.nspu.ru/views/library/85491/read.php (дата обращения: 10.06.2022) . - Доступна эл. версия в ЭБС НГПУ. - ISBN 978-5-00104-478-9. - Текст : электронный
- 4. Серебряков В.А. и др. Теория и реализация языков программирования. Изд. 2-е, доп. и испр :Учебное пособие./ В.А. Серебряков, М.П. Галочкин, Д.Р. Гончар, М.Г. Фуругян.- М.: МЗ Пресс, 2006. – 352 с.: ил. ISBN 94073-094-9
- 5. Теория и реализация языков программирования [Электронный ресурс] : учебное пособие / В. А. Серебряков, М. П. Галочкин, Д. Р. Гончар, М. Г. Фуругян. - Москва : Интернет-Университет Информационных Технологий (ИНТУИТ), 2016. - 372 c. - URL: http://www.iprbookshop.ru/73731.html (дата обращения: 10.06.2022) . - Доступна эл. версия. ЭБС "IPRBooks"

## **4.3 Ресурсы открытого доступа**

- 1. Открытый видеохостинг YouTube.. URL: [https://www.youtube.com](https://www.youtube.com/)
- 2. Персональные сайты преподавателей университета [Электронный ресурс]. URL: [http://prepod.nspu.ru](http://prepod.nspu.ru/)

*Таблица 3*

3. ЭБС «IPRbooks».. URL: http://www.iprbookshop.ru

## **4.4 Технологическая карта самостоятельной работы студента**

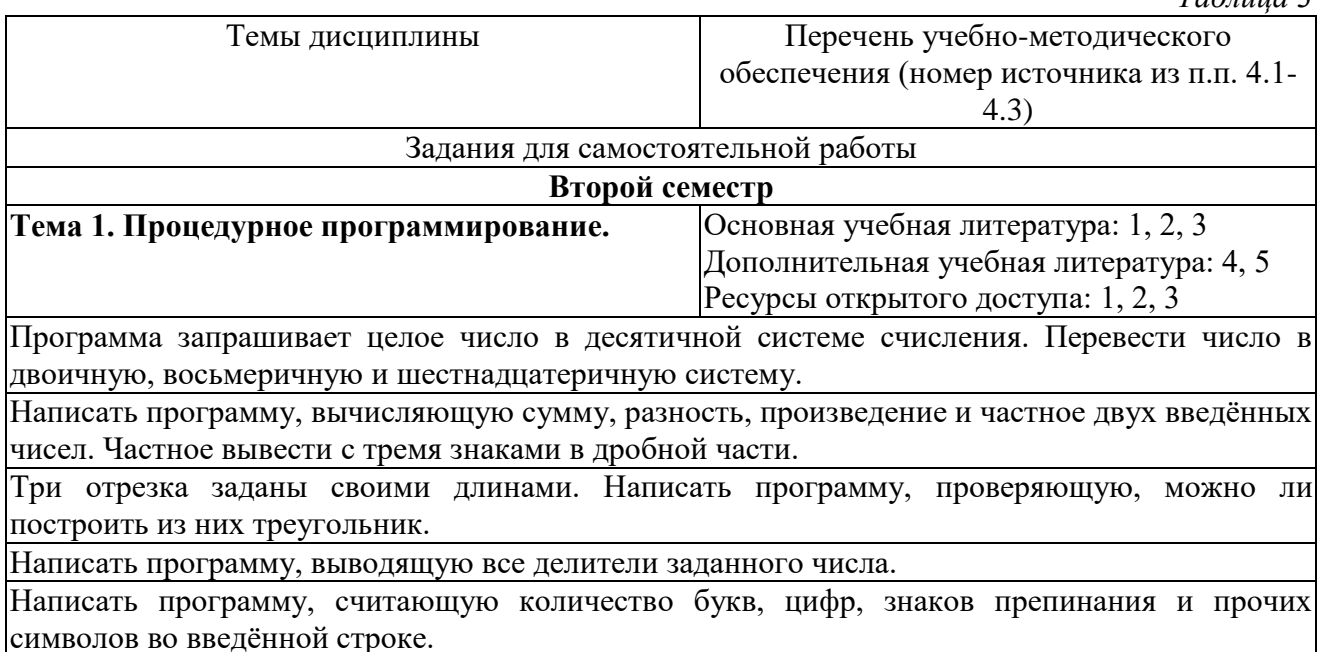

Написать программу, используя словари, которая, получая от пользователя имя дня недели, выдаёт его номер, а получая номер, выдаёт имя.

Дана строка, состоящая из слов, разделенных одним пробелом. Никаких знаков препинания и дополнительных символов в строке нет. Слова в строке могут повторяться. Вывести каждое слово из строки по одному разу, не зависимо от количества повторений.

Написать функцию перевода десятичного числа в другую систему счисления. Число и новая система счисления указываются в качестве параметра функции. По умолчанию должно переводиться в двоичную систему счисления. При решении задачи запрещено использовать стандартные средства Python для конвертирования типа числа! Привести пример работы функции.

Даны 2 текстовых файла input1.txt и input2.txt. В каждом из них записаны построчно фамилии студентов. Количество может быть разное. В файл output.txt вывести фамилии, которые есть и в первом и во втором файле. При ошибочном написании фамилии с маленькой буквы, она совпадает с аналогичной, написанной правильно.

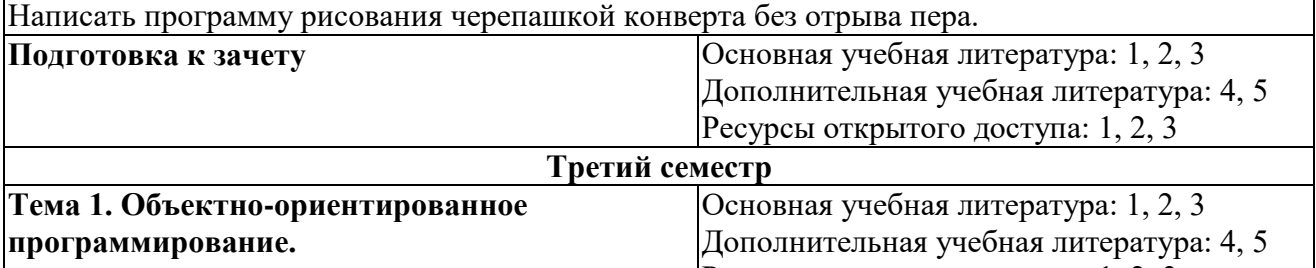

Ресурсы открытого доступа: 1, 2, 3 Создать класс треугольник (triangle). В нем реализовать конструктор. Так же реализовать методы: проверка существования треугольника; нахождение площади треугольника; нахождение периметра треугольника; проверка треугольника на равнобедренность; проверка треугольника на прямоугольность. В программе показать работоспособность класса, создав два экземпляра и выполнив все методы.

Создать класс автомобиль. Добавить в него не мене 5 полей. В классе реализовать

конструктор и минимум 5 методов. В программе показать работоспособность класса, создав два экземпляра и выполнив все методы.

1 .Создать собственный класс "Студент" со следующими полями:

имя, фамилия, дата рождения, пол, курс, специальность, форма обучения (очная, заочная), статус (обучается, в академическом отпучске, отчислен).

2. Создать конструкторы для класса: м параметрами, без параметров.

3. Создать 3 экземпляра класса (объекта).

4. Изменить значения полей: курс(прибавить 1), специальность.

5. Создать массив студентов из 10 человек.

6. Добавить в программу вывод студентов в зависимости от указанного пользователем поля.

1. Создать класс "Транспорт" со следующими полями: название, скорость, максимальная скорость,вместимость. Создать метод вывода текущей скорости.

2. Создать 3 класса наследника "наземный транспорт, воздушный транспорт, водный транспорт". И добавить в них по одному полю.

Наземный транспорт: количество колес.

Водный транспорт: максимальное водоизмещение.

Воздушный транспорт: высота полета.

3. Создать по одному экземпляру каждого класса наследника. Установить для них ненулевую скорость.

4. Для каждого экземпляра вызвать метод вывода текущей скорости.

1. Создать контейнер и поместить в него по 2 экземпляра классов "наземный транспорт", "водный транспорт", "воздушный транспорт". В каждом экземпляре заполнить поле "название"/

2. Удалить из контейнера все объекты класса "воздушный транспорт".

3. Вывести имена оставшихся в контейнере объектов.

Написать программу преобразующую данные из строкового типа string в тип данных byte. В случае неуспешного преобразования числовая переменная принимает значение -1. Программу написать используя обработчик исключений.

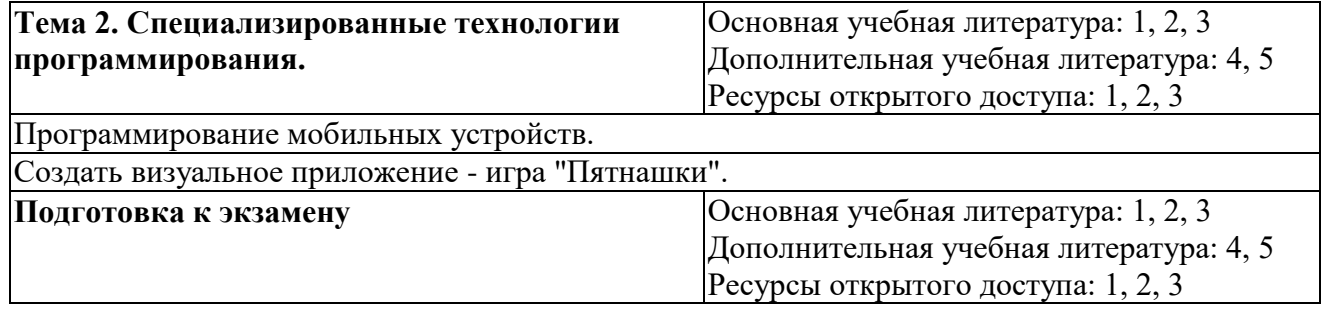

## **5 РЕСУРСЫ, НЕОБХОДИМЫЕ ДЛЯ ОСУЩЕСТВЛЕНИЯ ОБРАЗОВАТЕЛЬНОГО ПРОЦЕССА ПО ДИСЦИПЛИНЕ**

## **5.1 Информационные технологии**

 Образовательный процесс осуществляется с применением локальных и распределенных информационных технологий (таблицы 4, 5).

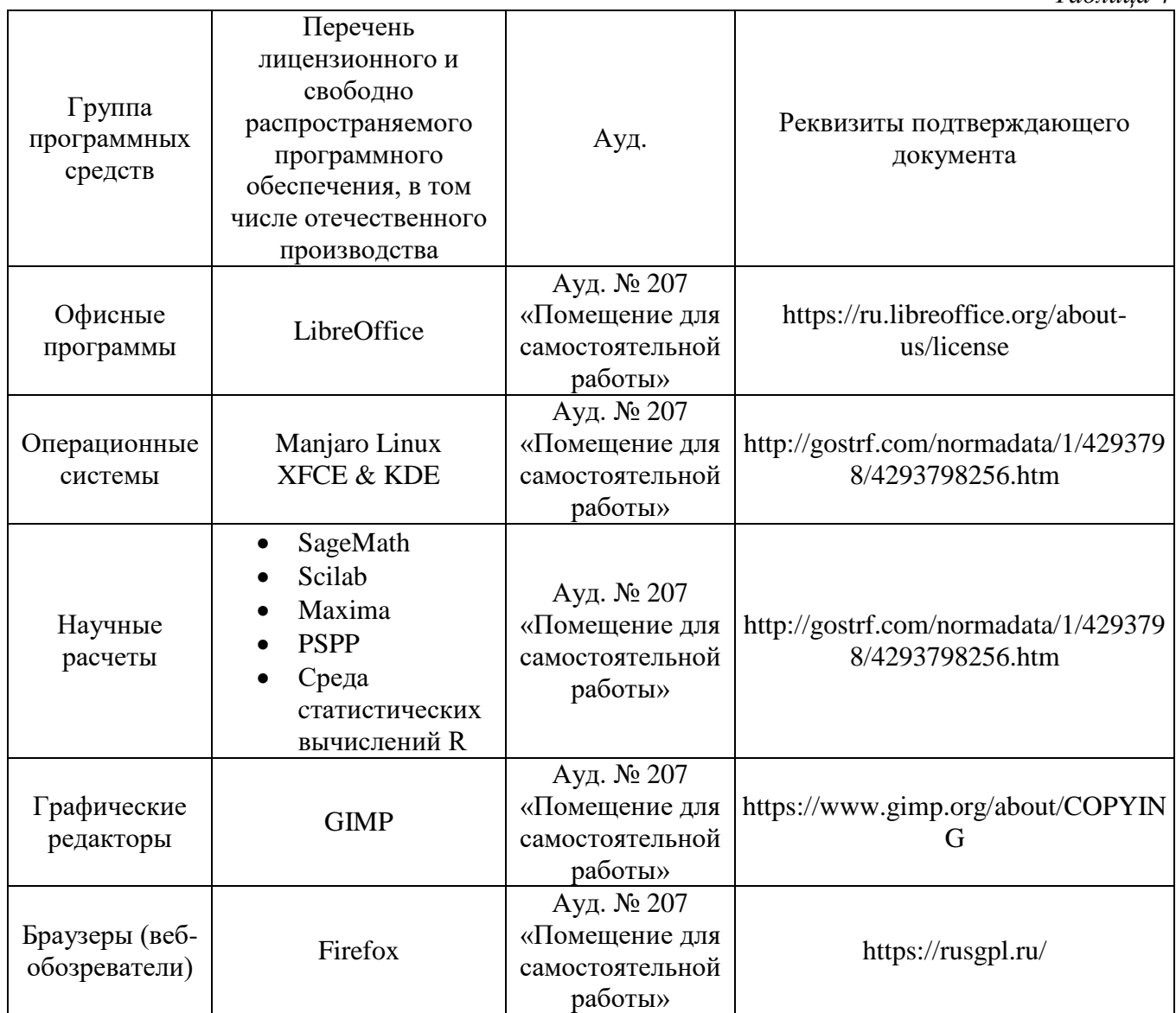

### **Локальные информационные технологии**

## **Распределенные информационные технологии**

*Таблица 5*

*Таблица 6*

*Таблица 4*

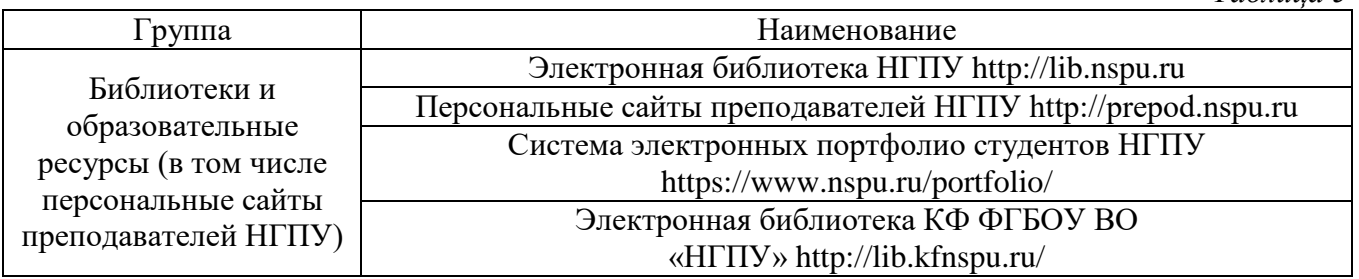

## **5.2 Материально-техническое обеспечение дисциплины**

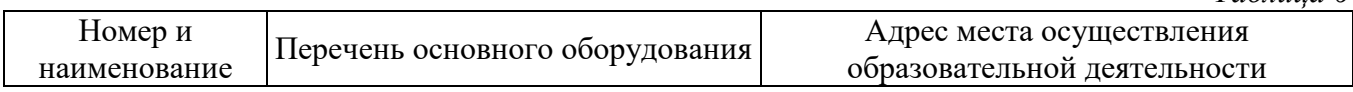

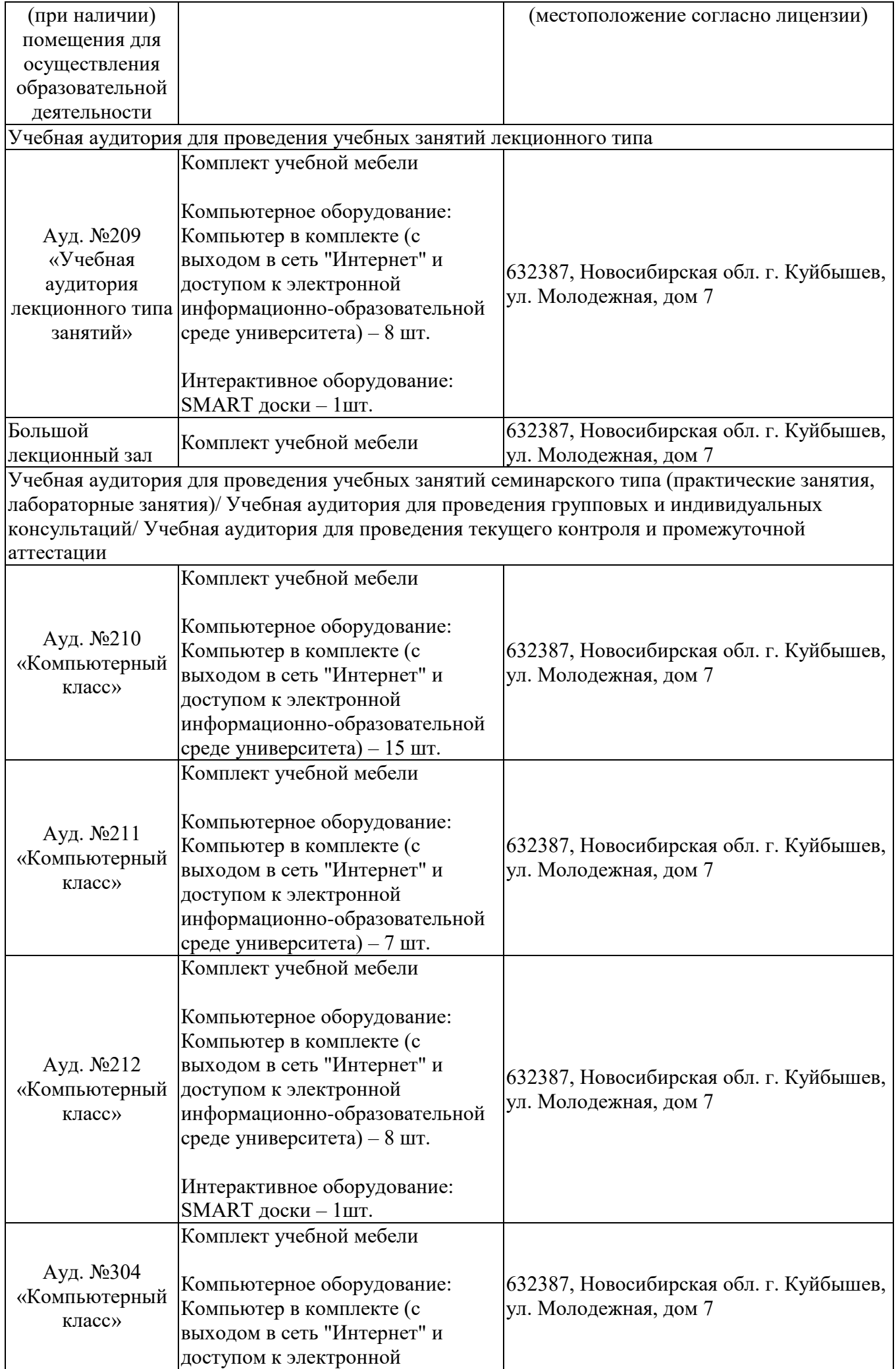

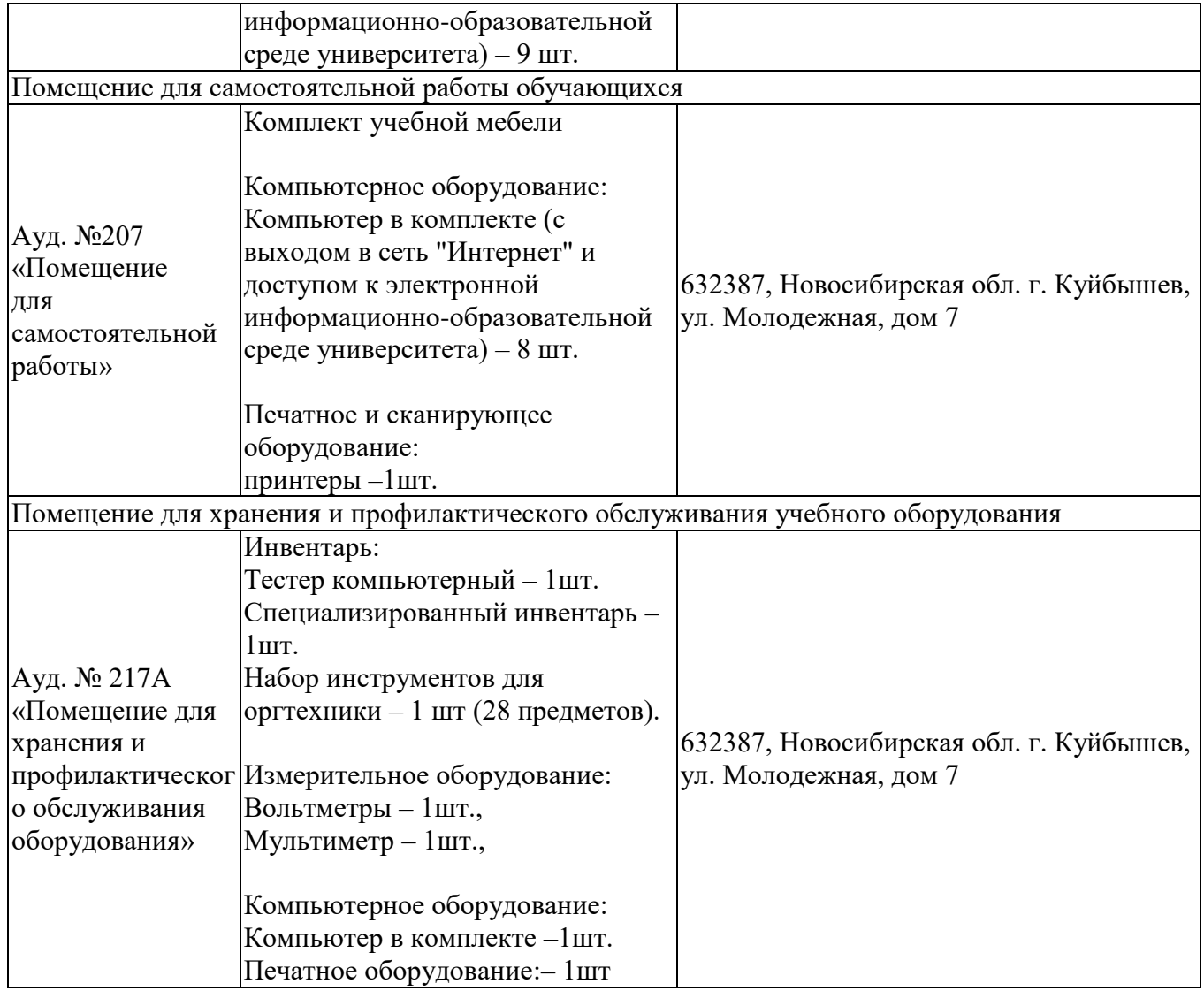

## **6 ОЦЕНОЧНЫЕ МАТЕРИАЛЫ**

#### **6.1 Оценочные материалы для проведения текущего контроля успеваемости** *Таблица 7*

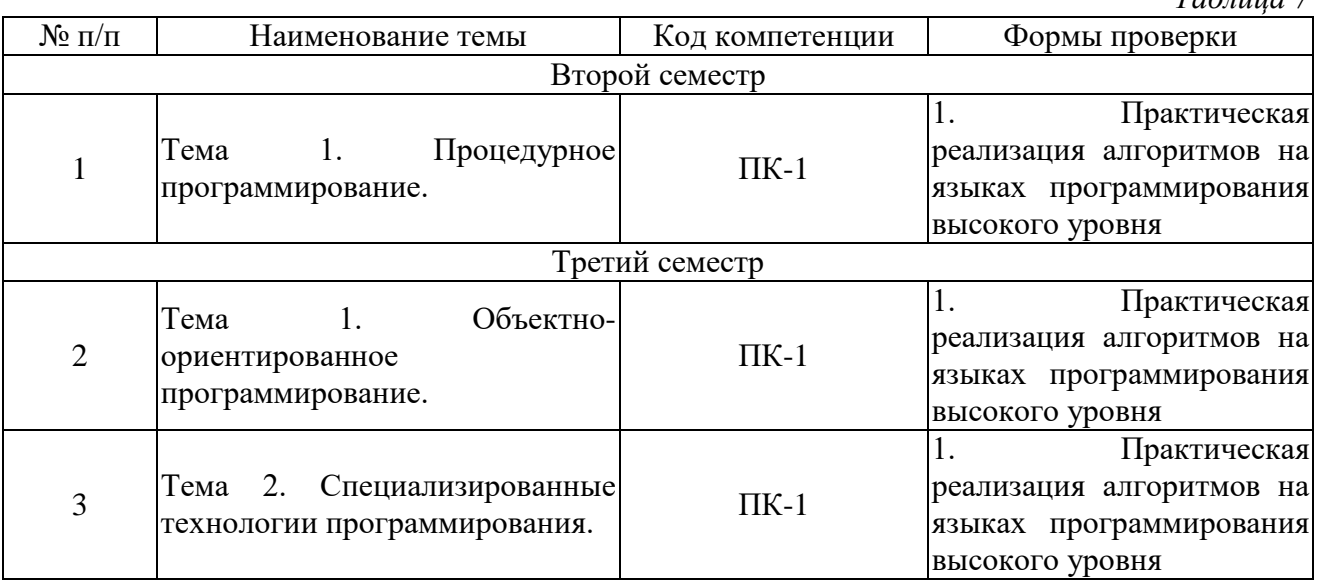

## **6.2 Оценочные материалы для проведения промежуточной аттестации обучающихся**

*Таблица 8*

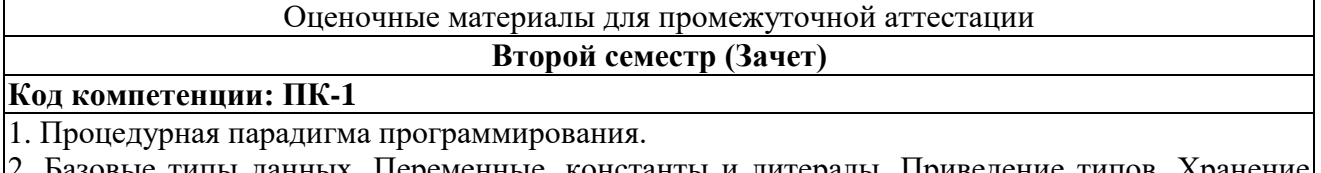

2. Базовые типы данных. Переменные, константы и литералы. Приведение типов. Хранение целых и вещественных чисел в памяти компьютера.

3. Оператор присваивания. Арифметические операторы. Операторы сравнения и логически Использование библиотечных функций. Порядок действий (приоритет операторов).

4. Ветвления в программе. Условный оператор и оператор множественного выбора.

5. Операторы цикла.

6. Ссылки. Указатели. Операция разыменования. Константные указатели и указатели на константы.

7. Массивы. Указатели и массивы. Операции над указателями.

8. Алгоритмы сортировки одномерных массивов.

9. Cимвольные массивы.

10. Статическая, автоматическая и динамическая память.

11. Функции. Прототип и описание функции.

12. Формальные и фактические параметры. Передача параметров в функцию по значению, по ссылке, по указателю. Передача массива в функцию.

13. Рекурсия.

## **Третий семестр (Экзамен)**

## **Код компетенции: ПК-1**

1. Классы. Синтаксис объявления классов в Java.

2. Объектно-ориентированная парадигма программирования.

3. Объект. Состояние, поведение, уникальность объекта.

- 4. Класс. Поля и методы класса.
- 5. Конструкторы класса.
- 6. Инкапсуляция. Аксессоры.
- 7. Иерархия классов. Наследование классов.
- 8. Полиморфизм. Перегрузка и переопределение методов.
- 9. Виртуальные методы и абстрактные классы.

10. Статические методы.

11. Абстрактные классы и абстрактные методы.

12. Исключения. Обработка исключений.

13. Интерфейсы.

- 14. Классы коллекции.
- 15. Обобщенные типы данных (generic).
- 16. Объектно-ориентированный подход к проектированию программного обеспечения.
- 17. Программное обеспечение с графическим пользовательским интерфейсом.
- 18. Элементы управления.
- 19. Менеджеры компоновки.

20. События. Обработка событий.

#### **Критерии выставления отметок**

Отметка «отлично» / «зачтено» (высокий уровень сформированности компетенций (-ии)) выставляется обучающемуся, который в процессе изучения дисциплины и по результатам промежуточной аттестации, обнаружил системные знания по всем разделам программы дисциплины / модуля /практики, продемонстрировал способность к их самостоятельному пополнению, в том числе в рамках учебно-исследовательской и научно-исследовательской деятельности; при выполнении заданий, предусмотренных программой, успешно продемонстрировал осваиваемые в рамках дисциплины / модуля / практики профессиональные умения; представил результаты выполнения всех заданий для самостоятельной работы полностью и качественно, на творческом уровне, выразил личностную значимость деятельности; при устном ответе высказал самостоятельное суждение на основе исследования теоретических источников, логично и аргументированно изложил материал, связал теорию с практикой посредством иллюстрирующих примеров, свободно ответил на дополнительные вопросы; при выполнении письменного задания представил содержательный, структурированный, глубокий анализ сути и путей решения проблемы (задачи, задания); при выполнении тестовых заданий дал правильные ответы на  $85 - 100$  % заданий.

Отметка «хорошо» / «зачтено» (средний уровень сформированности компетенций (-ии)) выставляется обучающемуся, который в процессе изучения дисциплины и по результатам промежуточной аттестации, обнаружил знание основного материала по всем разделам программы дисциплины /модуля / практики в объёме, необходимом для дальнейшей учебы и предстоящей работы по профессии, продемонстрировал способность к их самостоятельному пополнению; при выполнении заданий, предусмотренных программой, смог продемонстрировать осваиваемые профессиональные умения, но допустил непринципиальные ошибки в их выполнении, которые смог исправить при незначительной помощи преподавателя; представил результаты выполнения всех заданий для самостоятельной работы, указанных в программе дисциплины / модуля / практики, при этом задания выполнены полностью и качественно; при устном ответе объяснил учебный материал, интерпретировал содержание, экстраполировал выводы; при выполнении письменного задания представил репродуктивную позицию элементы анализа в описании сути и путей решения проблемы (задачи, задания), изложил логическую последовательность вопросов темы; при выполнении тестовых заданий дал правильные ответы на 75 – 84 % заданий.

Отметка «удовлетворительно» / «зачтено» (пороговый уровень сформированности

компетенций (-ии)) выставляется обучающемуся, который в процессе изучения дисциплины и по результатам промежуточной аттестации, обнаружил знание основного материала по всем разделам программы дисциплины /модуля / практики в объёме, необходимом для дальнейшей учебы и предстоящей работы по профессии, но знания имеют пробелы и плохо структурированы; при выполнении заданий, предусмотренных программой, в целом смог продемонстрировать осваиваемые профессиональные умения, но допустил ошибки в их выполнении, которые смог исправить при незначительной помощи преподавателя; представил результаты выполнения всех заданий для самостоятельной работы, указанных в программе дисциплины / модуля / практики, при этом задания выполнены формально, кратко, рефлексия неполная или носит формальный характер, представлено поверхностное описание; при устном ответе продемонстрировал знание базовых положений и ключевых понятий, верно воспроизвел учебное содержание без использования дополнительного материала; при выполнении письменного задания представил репродуктивную позицию в описании сути и путей решения проблемы (задачи, задания); при выполнении тестовых заданий дал правильные ответы на 60 – 74 % заданий.

Отметка «неудовлетворительно» / «не зачтено» (компетенция(-ии) не сформирована(-ы)) выставляется обучающемуся, который в процессе изучения дисциплины и по результатам промежуточной аттестации, обнаружил отсутствие знаний либо фрагментарные знания по основным разделам программы дисциплины / модуля / практики; при выполнении заданий, предусмотренных программой, не смог продемонстрировать осваиваемые профессиональные умения (допустил принципиальные ошибки в их выполнении, которые не смог исправить при указании на них преподавателем), либо не выполнил задания; не выполнил предусмотренные учебным планом практические, лабораторные задания; не полностью выполнил задания для самостоятельной работы, указанных в программе дисциплины / модуля / практики, либо задания выполнены неверно, очевиден плагиат; при устном ответе допустил фактические ошибки в использовании научной терминологии и изложении учебного содержания, сделал ложные выводы; при выполнении тестовых заданий дал правильные ответы на  $0$  – 59 % заданий.